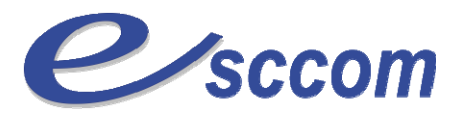

Ecole Supérieure de Commerce, de Communication et de gestion

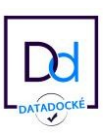

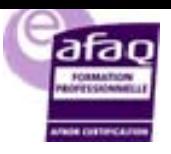

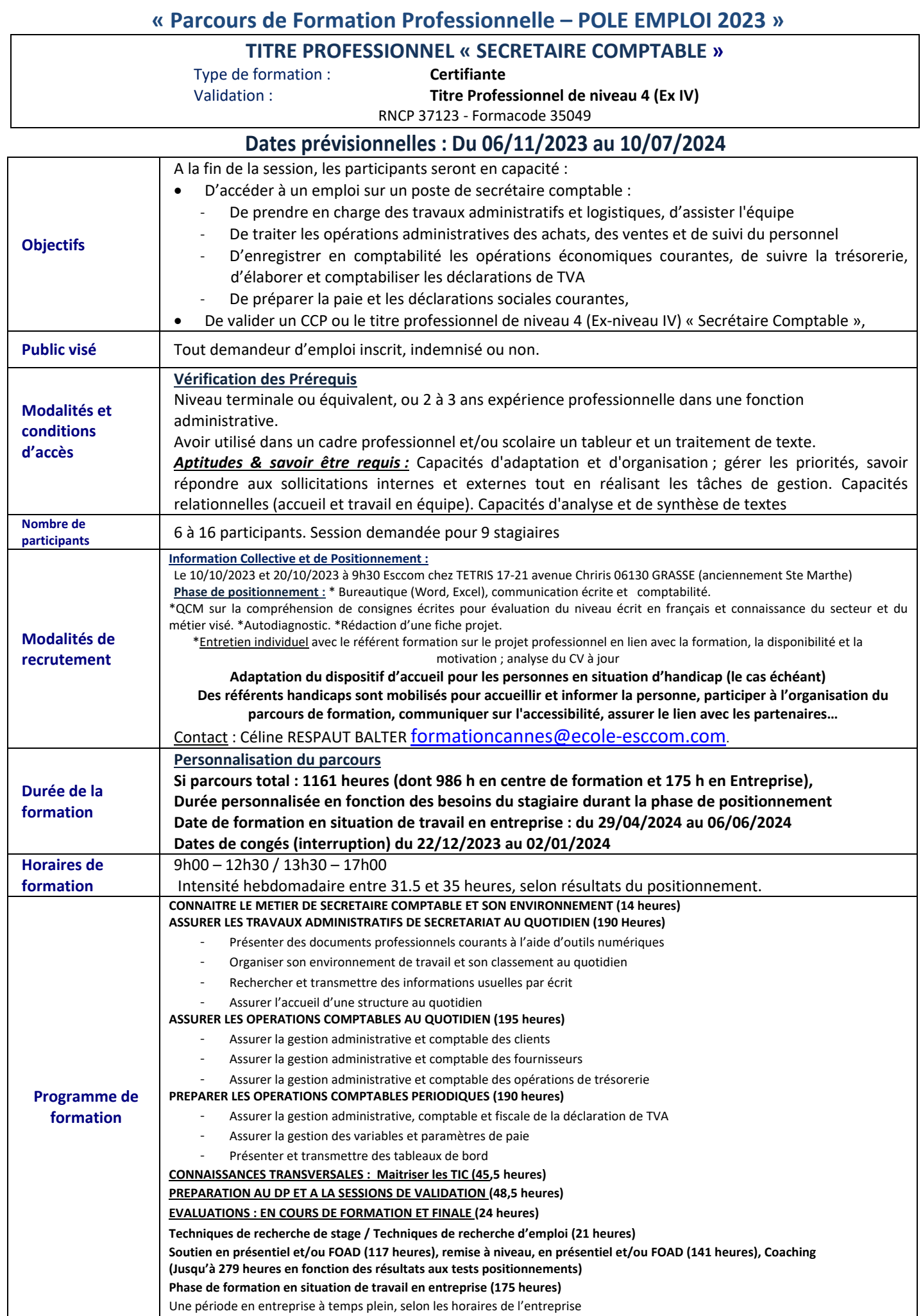

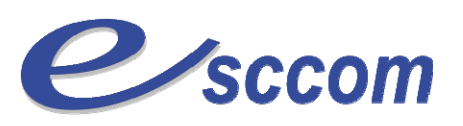

Ecole Supérieure de Commerce, de Communication et de gestion

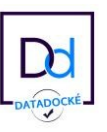

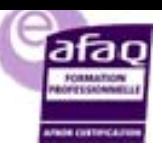

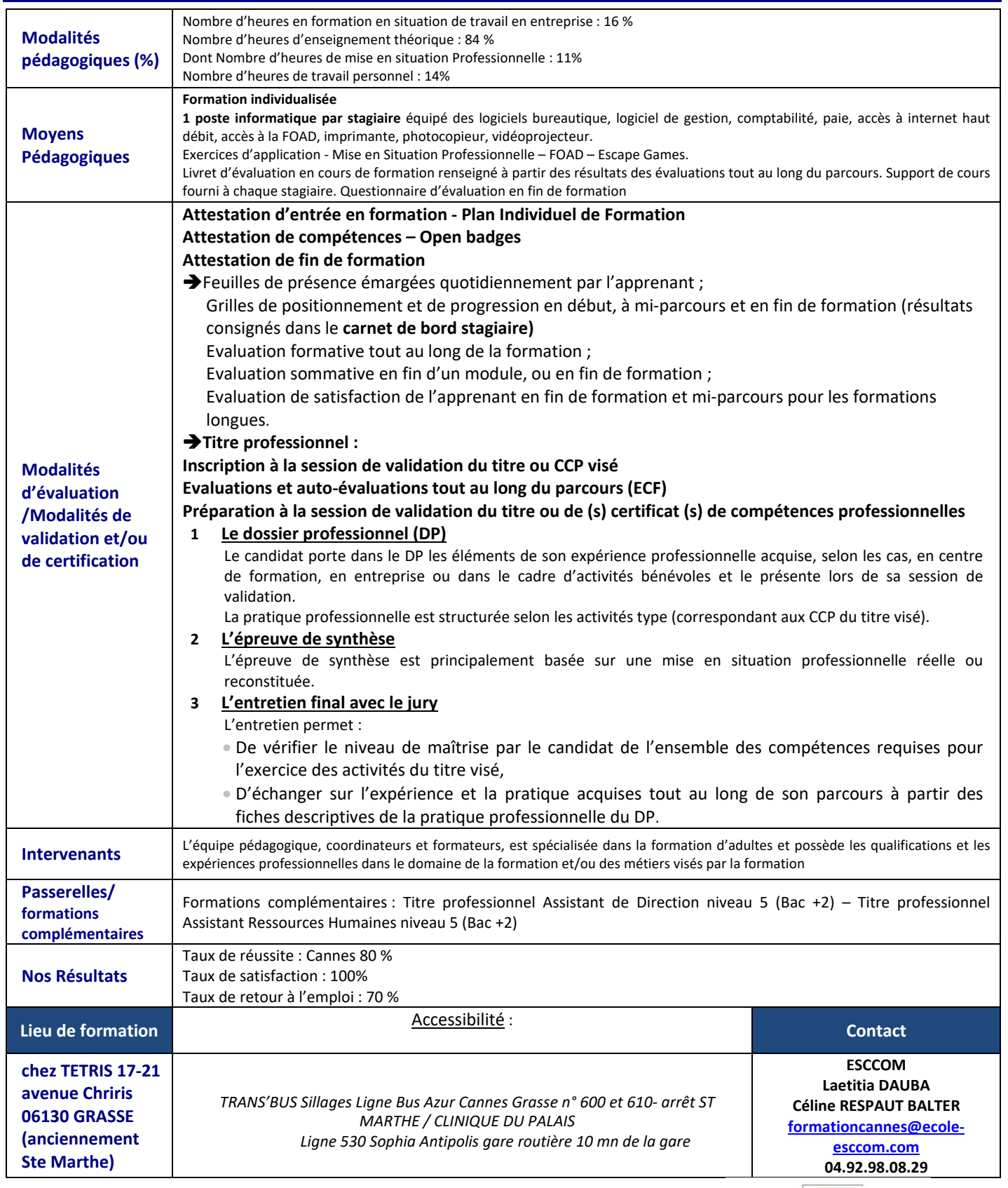

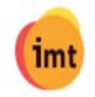

TITRE PROFESSIONNEL DU MINISTERE DU TRAVAIL